**Download Adobe Photoshop CC 2017 For Mac**

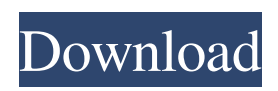

**Adobe Photoshop Download 2017 Crack + Activation Code With Keygen Download For PC (Updated 2022)**

The first thing you'll notice with Photoshop is its large size. Photoshop CS3 alone ships at almost 5 gigabytes (GB) with the program and adds a few more gigabytes of program data with each CS version. Depending on your needs, Photoshop is not the program you'd want to buy for casual use. However, for professional use,

Photoshop can be the best tool for image-editing needs. If you're interested in Photoshop, there are good online tutorials that provide a good introduction. We discuss these free tutorials on the companion CD at the end of this book. In this chapter, we cover the basics of Photoshop, including creating and using various types of layers. Understanding Photoshop Layers When you work with layers, you make a

copy of one image or another and manipulate it. You can then later either keep, replace, or remove the original image. When you're working with layers, creating one is straightforward and easy. When you create one, you're creating a copy of your original image. Then you can rename it, reposition it, resize it, or do any other type of manipulation to the layer. After you're done with your layer, you can either keep

it, replace it with another layer, or even remove the original layer and keep just the modified layer. You control layer visibility and layering using the Layer menu on the Layers panel, as shown in Figure 3-1. There are also keyboard shortcuts you can use to quickly access these options. You can also click the Layer panel or the toolbar to access the same commands. \*\*Figure 3-1:\*\* You can easily control layers using the Layer

menu or by using the keyboard shortcuts. A few terms that you may encounter in Photoshop are these: Layer: A copy of the original image. Just like a copy of an original document, a layer is a raster image, which can be scaled, rotated, and moved in the image. Any changes you make to a layer is applied to the original image. Layer mask: A square object that acts like a stamp on a layer, allowing you to control areas of an image that

you want to conceal. A layer mask is visible only if the underlying layer is visible. Smart object: A named selection or area of an image. You can adjust the layer opacity of a smart object using Layer or Levels or invert the mask with the Mask button. You can manipulate the image using tools such as the Clone Stamp

**Adobe Photoshop Download 2017 With Keygen**

Disclaimer: The features below are those that are added by default to the basic and professional versions of Photoshop. You can have more features with a certain subscription or with more powerful tools. More information about premium features can be found here Quick Swipe Quick Swipe allows you to preview what you are doing directly on the image you want to change. Simply

slide your finger along the image and see the result immediately. Snapshots Snapshots allows you to take screenshots from any point on your image by pressing the Print Scrn key on your keyboard. Move and Transform Move or Transform allows you to move, zoom, rotate, scale, flip or distort an object on your image. Rulers Rulers is a collection of line, triangle, circle, and dashed line tools that you use to make

precise marks on the screen to help you align an object to a specific position, shape, or angle. Camera Raw Camera Raw allows you to open and edit RAW images. Adjust contrast and saturation, apply special effects and manage image data. Preview Elements Preview Elements displays your image in four preset sizes, and you can change the image's size, orientation, and layout in this panel. Color Balance Color

Balance allows you to adjust color balance settings to improve the overall look of your photos. Adjust colors you see in a photo and apply them to the whole image. Use the color wheel to choose a new color from a range of preset colors. Adjustment Layers Adjustment Layers allows you to arrange layers into multiple layers; for example, you can add a layer for skin tone or add one of three levels of burn. Just like normal

layers, you can work on and move, shape, paint, and clone adjustment layers. If you need to modify the placement of layers, you can move them. Black & White Black and White and the Black and White Filter allow you to create great looking black and white photographs. Choose from a number of preset filters or create your own, using a large selection of colors and colorspaces. Sharpen Sharpen allows you to sharpen an image.

## Add blur to create a soft focus effect. You can 05a79cecff

After a few days of intense speculation about the fate of the HTC One Max for AT&T, we now have the official word. The new high-end smartphone, announced two weeks ago, and shipping now for \$200 more than the original One, will not be going to AT&T after all. Instead, its exact fate is anyone's guess, and it might not even be "It's been cancelled" any more.

AT&T will be getting a "LTEcapable version of the new One," writes IANS, a source at the information provider, on its Twitter account. Which makes sense, as it comes on the heels of the international HTC One Max. "We're still trying to lock it down," added another AT&T source to the Wall Street Journal. [IANS | WSJ] HTC One Max will be good, but not as good as the HTC One. The source also noted that the delay

in an AT&T version of the phone is because the high-end smartphone (with a massive 5.7-inch screen) takes too much work to create for a network that is not selling many phones with huge screens. The thing is, the opposite is true: HTC's One Max is an incredible smartphone, so you would think that AT&T would jump at the chance to get a version of the high-end phone. The company has often been criticized for the

way it deals with carriers for new handsets. What would you want to see in an LTE-equipped version of the One Max? Let us know in the comments below. Image credit: HTC Read next: Innovation is dead: What will you do next?Search for Innovation Search for Innovation (FiSi) is the third and final album from the band Type O Negative. It was released by Relapse Records on November 21, 2003. To date, the record

has sold over 180,000 units in the United States. Search for Innovation features both European and American-skewed versions. The European version contains the title track, "Jet City Woman", and "Dead and Gone". A Brazilian version with a completely different track order, titled Search for Utopia, was released on February 20, 2004. Critical reception Search for Innovation received generally positive reviews from

## critics. In his review for Allmusic

**What's New In?**

Wednesday, July 27, 2007 Summer Food Fest On a lovely summer morning I drove from B, to Gothenburg to attend the Summer Food Fest. What a lovely festival of food it was, with an abundance of cheeses, and wine to go with a great selection of preserves. There

were lots of tables of local foodstuff, and I was most impressed with the range of stone cold sausages and locally made bread.There was plenty of cheese and olive oil on offer, as well as great craft beers. The big crowd around me to take some free samples was a good sign of the reputation of this food festival. The other thing I noticed at the food fest were the food stations for wine and coffee to go with the samples.

These were manned by students and volunteers from the Swedish study of Wine Technology, an interesting intersting project.Surgical management of giant rectal cancer with lymphedema: is lomboaortic lymphadenectomy necessary? Rectal cancer with lymphedema is a rare entity. It has been reported that aortic lymphadenectomy is essential for its curative surgery. The aim of this study was to analyze

whether the presence of multiple nodal metastases in the mediastinum and periaortic area increases the risk of local recurrence and/or lymph node metastasis in patients with rectal cancer. We reviewed the records of all patients who underwent curative resection for giant rectal cancer with lymphedema at our institution between 1995 and 2010. Patients with distal/middle rectal cancer and anastomosis within 10 cm from

the anal verge were selected. Thirty-six patients were included. Eighteen (50%) patients had multiple nodal metastases in the mediastinum and/or periaortic area. Twelve (33.3%) patients were found to have metastasis in the mediastinum, and 10 (27.8%) patients were found to have metastasis in the periaortic area. Thirty (83.3%) patients had invaded the muscularis propria, 28 (77.8%) had invaded the

submucosa, and 19 (52.8%) had invaded the adjacent organ. The median follow-up was 84.5 (44.1-169.6) months. During the follow-up, no patient was found to have local recurrence. In the patients with distal/middle rectal cancer invading the muscularis prop

**System Requirements For Adobe Photoshop Download 2017:**

OS: Mac OS X 10.6.4 or later Processor: Dual-Core Intel, Intel Core 2 Duo or better. Memory: 2 GB RAM Network: Ethernet port required. Graphics: Intel HD Graphics 3000 (or equivalent) Hard Disk: 700 MB available space Sound Card: DirectX9.0 compatible Software: Adrenalin Software, may require DirectX9.0 Display: 1024x768 or greater

## (1280x1024 recommended) Input devices: Keyboard, Mouse (optional)

## Related links:

<https://dulcexv.com/wp-content/uploads/2022/07/gasplat.pdf> <https://grxgloves.com/latest-photoshop-for-mac-free-download/> <https://heidylu.com/free-photoshop-fonts-download/> <https://muslimprofessionalsgh.org/advert/polaroid-addiction-1-0-plug-in-for-photoshop-6-8-0-0-96/> <https://sfinancialsolutions.com/adobe-photoshop-8-1-license/> [https://ekibinibul.com/wp-content/uploads/2022/07/how\\_to\\_download\\_adobe\\_photoshop\\_for\\_windows\\_7.pdf](https://ekibinibul.com/wp-content/uploads/2022/07/how_to_download_adobe_photoshop_for_windows_7.pdf) <https://www.webcard.irish/top-photo-gradients-nerdy-gradient/> <https://designfils.eba.gov.tr/blog/index.php?entryid=82522> <https://empleosasugusto.org/wp-content/uploads/2022/07/latvent.pdf> <https://clothos.org/advert/adobe-photoshop-cc-2020-key-generator/> <http://weedcottage.online/?p=91933> [http://chatroom.thabigscreen.com:82/upload/files/2022/07/a2doxKJhZZvB69jxrw3Y\\_01\\_cc3fb984331a3d13d39f62afbbec634f](http://chatroom.thabigscreen.com:82/upload/files/2022/07/a2doxKJhZZvB69jxrw3Y_01_cc3fb984331a3d13d39f62afbbec634f_file.pdf) [\\_file.pdf](http://chatroom.thabigscreen.com:82/upload/files/2022/07/a2doxKJhZZvB69jxrw3Y_01_cc3fb984331a3d13d39f62afbbec634f_file.pdf) <http://www.berlincompanions.com/?p=14176> [http://www.flexcompany.com.br/flexbook/upload/files/2022/07/s9QDV8EdpcqwAeiD4Haz\\_01\\_a215bcb167f066d8151ad99b7](http://www.flexcompany.com.br/flexbook/upload/files/2022/07/s9QDV8EdpcqwAeiD4Haz_01_a215bcb167f066d8151ad99b77f0ffce_file.pdf) [7f0ffce\\_file.pdf](http://www.flexcompany.com.br/flexbook/upload/files/2022/07/s9QDV8EdpcqwAeiD4Haz_01_a215bcb167f066d8151ad99b77f0ffce_file.pdf) <https://premierfitnessstore.com/wp-content/uploads/2022/07/graitam.pdf> <https://www.prarthana.net/pra/photoshop-backdrops-11-cute-portrait-backdrops/> <https://richard-wagner-werkstatt.com/2022/07/01/adobe-photoshop-3/> <https://morning-atoll-17383.herokuapp.com/nicdali.pdf> <https://www.sagess.fr/sites/default/files/webform/phykar536.pdf> [https://www.brookfield.k12.ct.us/sites/g/files/vyhlif4196/f/pages/advocacy\\_letter\\_from\\_brookfield\\_public\\_schools.pdf](https://www.brookfield.k12.ct.us/sites/g/files/vyhlif4196/f/pages/advocacy_letter_from_brookfield_public_schools.pdf)